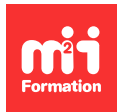

**Développez vos talents Certifiez vos compétences**

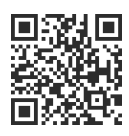

**Image numérique**

# **Photoshop - Atelier - Travailler l'image pour les réseaux sociaux**

1 jour (7h00) | 9 4,6/5 | PHO-RSOC | Évaluation qualitative de fin de stage | Formation délivrée en présentiel ou distanciel

Formations Digital & Multimédia › PAO - Arts Graphiques › Image numérique

Contenu mis à jour le 13/10/2023. Document téléchargé le 27/07/2024.

# **Objectifs de formation**

A l'issue de cette formation, vous serez capable de :

- Réaliser des sélections rapides
- Utiliser les objets dynamiques
- Réaliser des photomontages simples
- Utiliser les outils de texte
- Exploiter l'IA (Intelligence Artificielle) de Photoshop (Adobe Firefly)
- Créer des plans de travail
- Animer un photomontage
- Enregistrer pour le Web.

## **Modalités, méthodes et moyens pédagogiques**

Formation délivrée en présentiel ou distanciel\* (blended-learning, e-learning, classe virtuelle, présentiel à distance).

Le formateur alterne entre méthode\*\* démonstrative, interrogative et active (via des travaux pratiques et/ou des mises en situation).

Variables suivant les formations, les moyens pédagogiques mis en oeuvre sont :

- Ordinateurs Mac ou PC (sauf pour certains cours de l'offre Management), connexion internet fibre, tableau blanc ou paperboard, vidéoprojecteur ou écran tactile interactif (pour le distanciel)
- Environnements de formation installés sur les postes de travail ou en ligne
- Supports de cours et exercices

En cas de formation intra sur site externe à M2i, le client s'assure et s'engage également à avoir toutes les ressources matérielles pédagogiques nécessaires (équipements informatiques...) au bon déroulement de l'action de formation visée conformément aux prérequis indiqués dans le programme de formation communiqué.

\* nous consulter pour la faisabilité en distanciel

\*\* ratio variable selon le cours suivi

# **Prérequis**

Avoir une très bonne connaissance de l'environnement informatique (pratique courante d'OS X ou de Windows) et des règles de communication visuelle.

# **Public concerné**

Chargés de communication / marketing, concepteurs Web / UX, ou tout utilisateur du logiciel ayant besoin de créer des documents visuels pour les réseaux sociaux.

# **Cette formation :**

- Est animée par un consultant-formateur dont les compétences techniques, professionnelles et pédagogiques ont été validées par des diplômes et/ou testées et approuvées par l'éditeur et/ou par M2i Formation
- Bénéficie d'un suivi de son exécution par une feuille de présence émargée par demi-journée par les stagiaires et le formateur.

# **Programme**

# **1ère demi-journée**

## **Interface**

- Découverte de l'interface
- Les panneaux, les outils

#### **Propriétés des images Web**

- Notion d'image et de document : tailles et unités de mesure
- L'espace colorimétrique RVB

## **L'export pour le Web**

– Les formats à privilégier

## **Les opérations d'un fichier image**

- Recadrer avec le contenu pris en compte
- Recadrer avec Adobe Firefly (sujet abordé à partir de janvier 2024)
- Réglages automatiques
- Introduction au remplacement de contenu

## **Le photomontage simple**

- Les calques
- Les formes vectorielles
- Les objets dynamiques (gestion du multi-format)
- Les effets
- Importer une image

#### **Les outils de sélection**

- Sélections automatiques
	- La baguette magique
	- Outil de sélection rapide
	- Sélection d'objet
- Améliorer la sélection
	- Sélectionner et masquer

#### *Exemple de travaux pratiques (à titre indicatif)*

– Recadrer une image et ajouter un objet détouré au premier plan

## **2ème demi-journée**

#### **La couleur**

– Le sélecteur de couleurs

## **Le texte**

- Créer un calque de texte
- Formats de caractères et de paragraphes
- Appliquer un style (ombre portée, contour, lueur externe...)
- Générer un style avec Adobe Firefly
- Déformation du texte

#### **Animer un photomontage**

- Principe du Gif animé
- Panneau Montage
- Créer une animation d'image simple

#### **Les plans de travail**

– Introduction au processus de conception par plan de travail

#### *Exemple de travaux pratiques (à titre indicatif)*

– Modifier simultanément le contenu de bannières publicitaires de tailles différentes

Le contenu de ce programme peut faire l'objet d'adaptation selon les niveaux, prérequis et besoins des apprenants.

## **Modalités d'évaluation des acquis**

- En cours de formation, par des productions
- Et, en fin de formation, par un questionnaire d'auto-évaluation

## **Accessibilité de la formation**

Le groupe M2i s'engage pour faciliter l'accessibilité de ses formations. Les détails de l'accueil des personnes en situation de handicap sont consultables sur la page [Accueil et Handicap.](https://www.m2iformation.fr/accueil-et-handicap/)

## **Modalités et délais d'accès à la formation**

Les formations M2i sont disponibles selon les modalités proposées sur la page programme. Les inscriptions sont possibles jusqu'à 48 heures ouvrées avant le début de la formation. Dans le cas d'une formation financée par le CPF, ce délai est porté à 11 jours ouvrés.